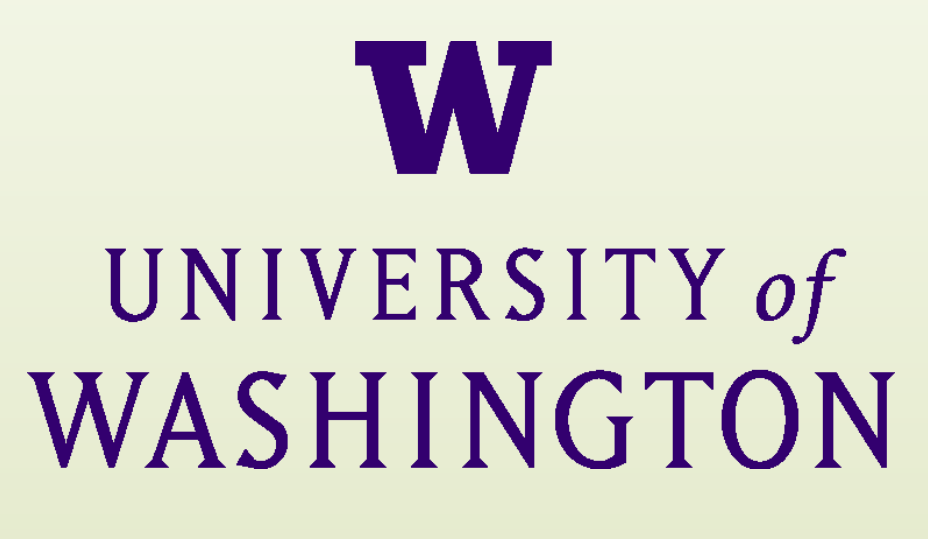

Lives of Significance and Service

NORTH PARK

CHICAGO<sup>®</sup>

UNIVERSITY

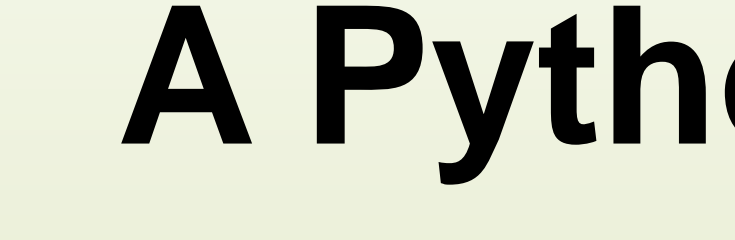

# **A Python Implementation of an Intermediate-level Tropical Circulation Model and Implications for How Modeling Science is Done**

## **Johnny Wei-Bing Lin**

## **Computing and Software Systems Division, School of STEM, University of Washington Bothell Physics and Engineering Department, North Park University, Chicago, Ill.**

**Fig. 1.** Screenshot of an interactive integration of a qtcm model instance.

The upper-left window shows the code for initializing the model instance and running 180 days of simulation.

The lower-right window shows the run session. The first two lines in the window called the plotm method to generate the two plots. The third line shows variable substitution for prognostic variable u1 (doubling the existing value), and the fourth line will run the model for another 30 days when executed.

The 180 day model run took a little over a minute of wallclock time on a 1.83 GHz Intel Core Duo with 1 GB 667 MHz DDR2 SDRAM running Mac OS X version 10.4.11. The horizontal grid for the model is  $5.625 \times 3.75$  degrees longitude and latitude.

### **Features**

The qtcm package (Lin 2009) is a Python wrapping of the Neelin-Zeng (2000) Quasi-equilibrium Tropical Circulation Model, a primitive equation-based intermediate-level atmospheric model written in Fortran. By using Python as a wrapper, we create an integrated modeling and visualization environment with the following features:

**Interactive model runs as Python objects:** Visualization and analysis is integrated in with model execution.

Because the object-oriented Python wrapper provides so much flexibility at run time, qtcm gives the opportunity to automate more of the steps involved when using models to answer science questions (Fig. 2). For instance, a conditional test of a model's solution space, instead of requiring multiple versions of source code, makefiles, and shell scripts, can be coded as a simple while loop, something like this:

**Execution control using run lists:** Enables runtime control of subroutine execution order and content.

**Doing science more easily:** In this interactive modeling environment, the traditional sequence of "hypothesis  $\rightarrow$  modeling visualization and analysis" is made nonlinear and flexible, enabling more science questions to be easily addressed.

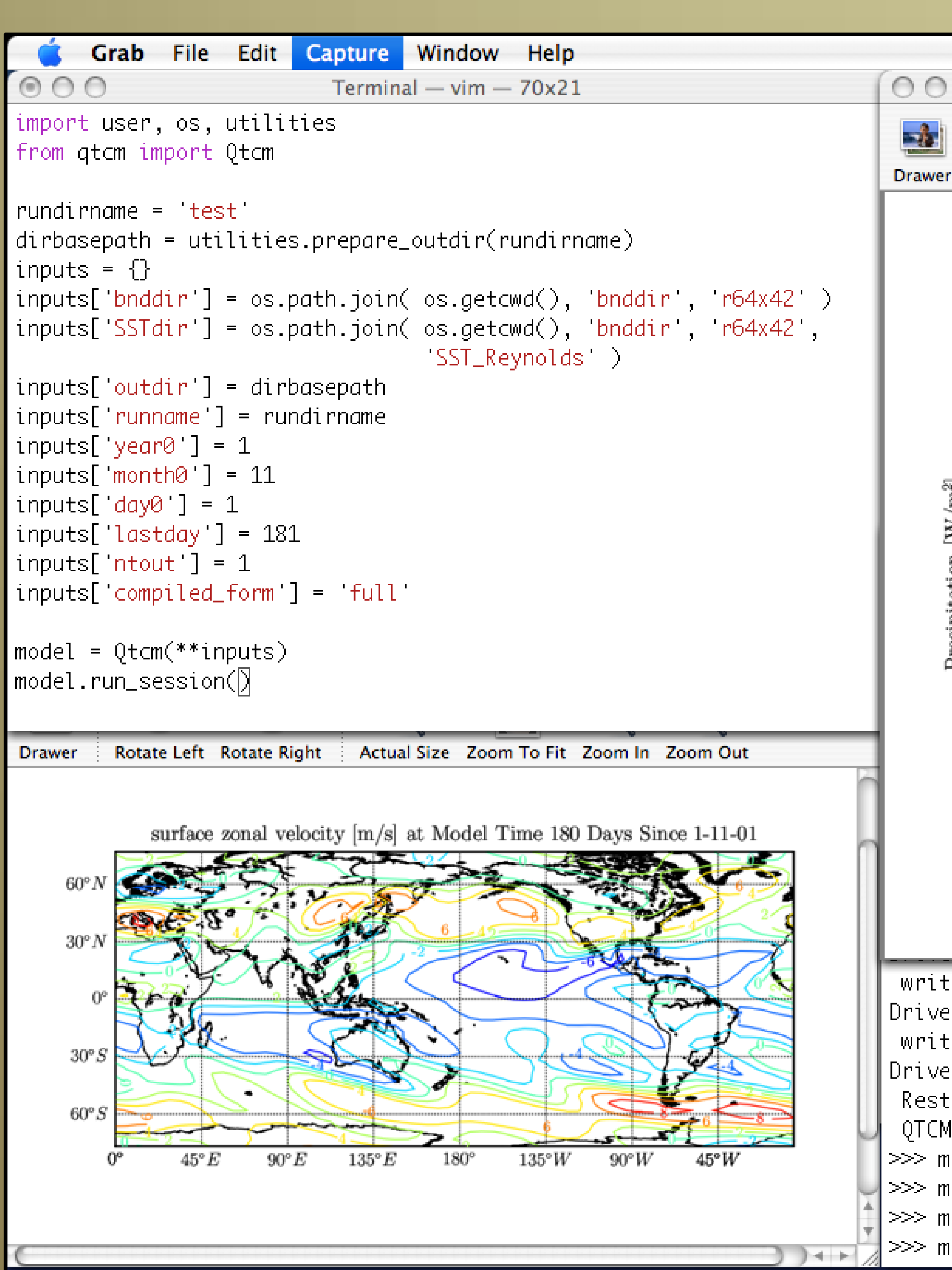

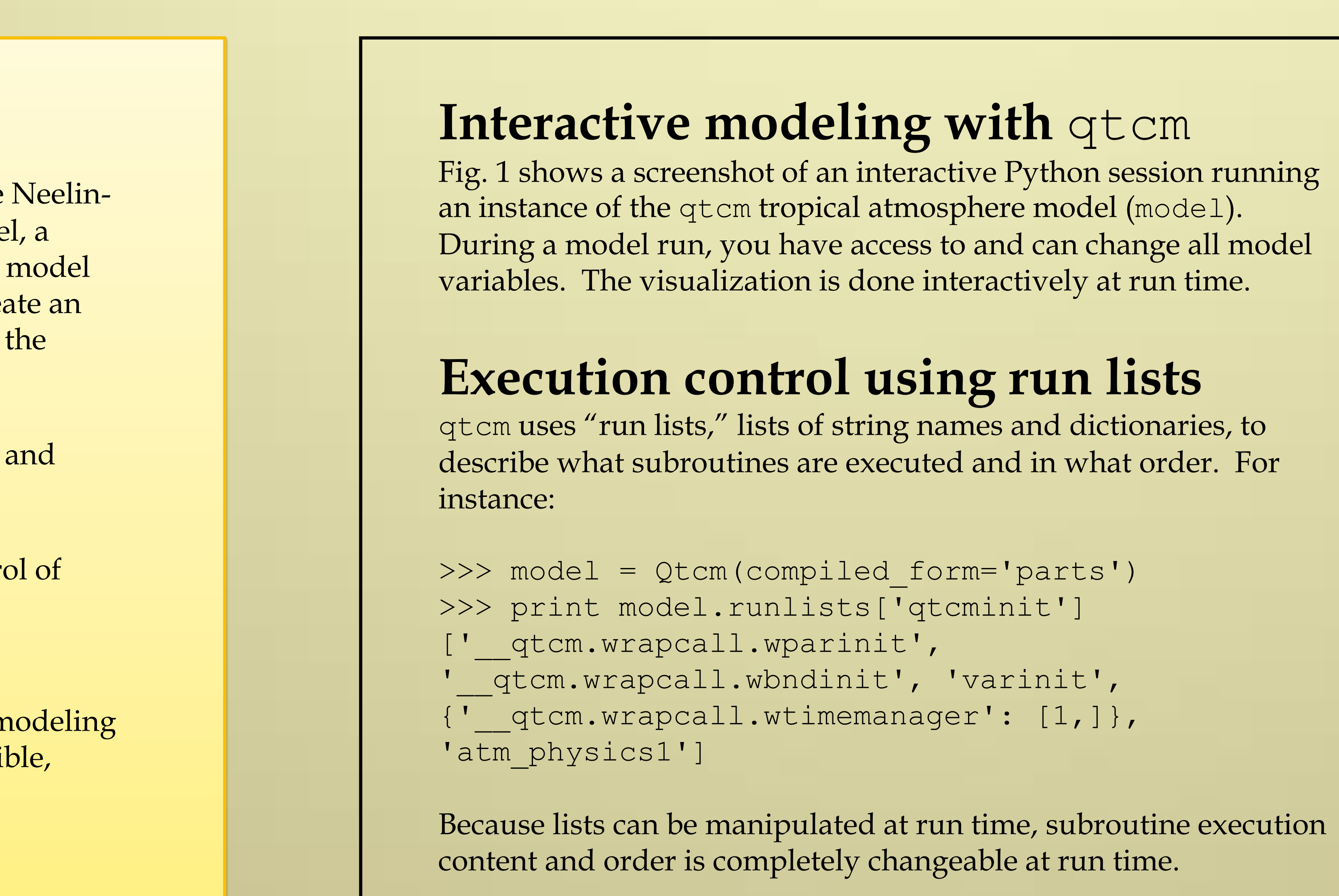

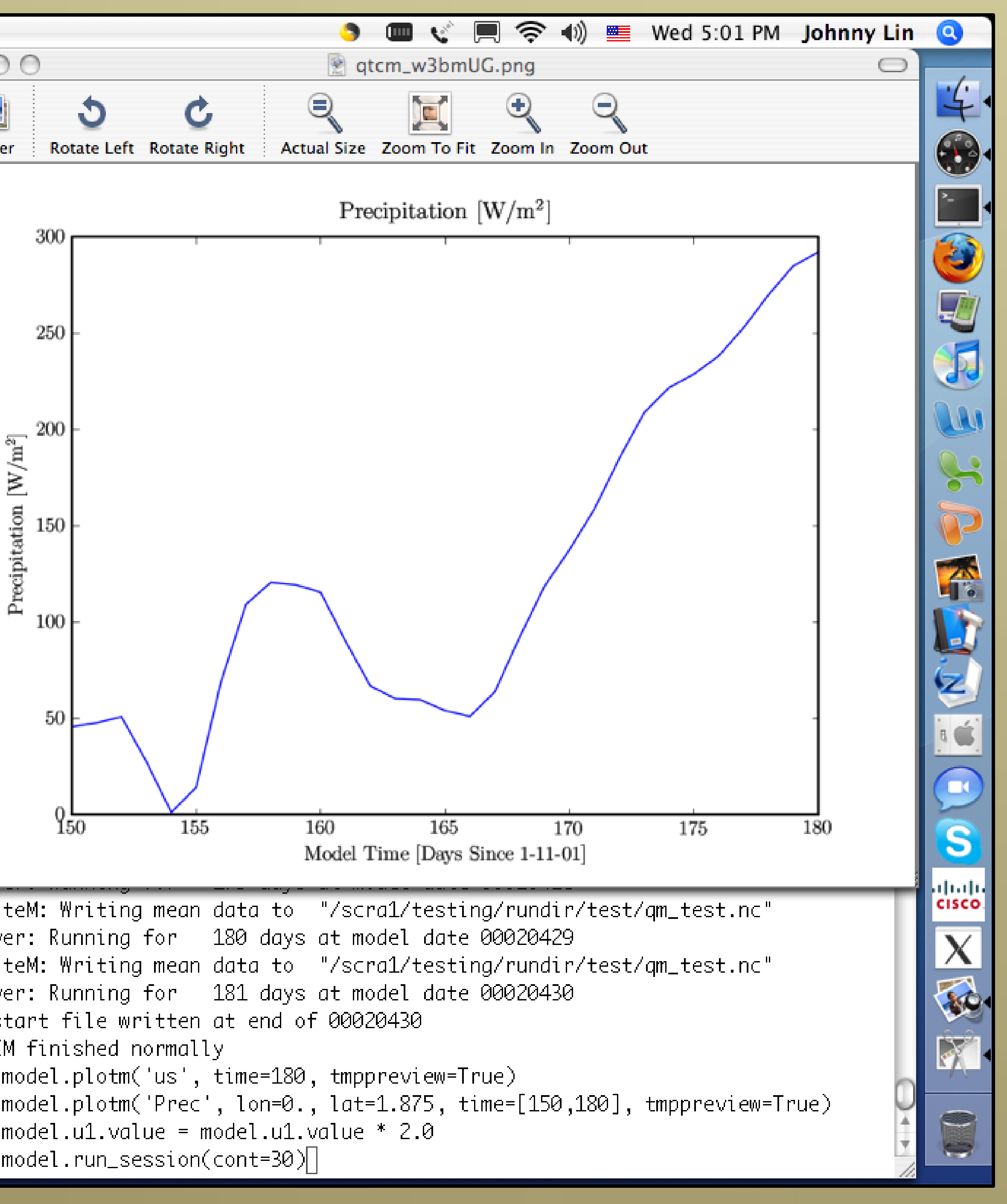

### **Doing science more easily**

### **For more information**

Email: jwblin@uw.edu Personal home: http://www.johnny-lin.com 2009.html

- 
- qtcm home: http://www.johnny-lin.com/py\_pkgs/qtcm
- Paper: http://www.geosci-model-dev.net/2/1/2009/gmd-2-1-

**References and acknowledgments** Lin, J. W.-B., 2009: qtcm 0.1.2: A Python implementation of the Neelin-Zeng Quasi-Equilibrium Tropical Circulation Model, *Geosci. Model Dev.,* 2, 1–11.

Neelin, J. D. and N. Zeng, 2000: A quasi-equilibrium tropical circulation model—formulation, *J. Atmos. Sci.,* 57(11):1741–1766.

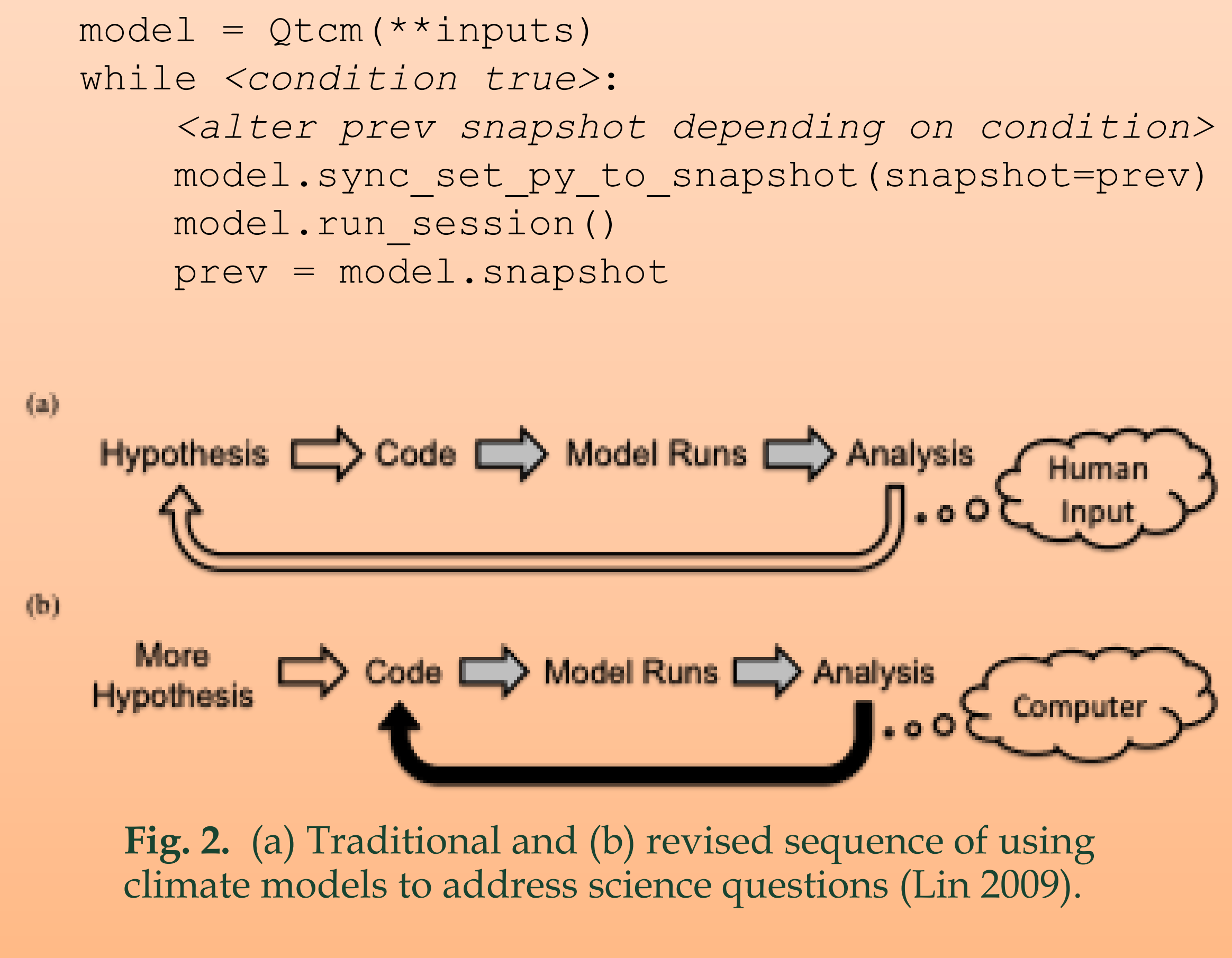

Thanks to David Neelin, Ning Zeng, Matthias Munnich, Alexis Zubrow, Christian Dieterich, Rodrigo Caballero, Michael Tobis, and Ray Pierrehumbert. Thanks to God for allowing the qtcm package to run. Early development of qtcm precursors was carried out at the University of Chicago Climate Systems Center, funded by the National Science Foundation (NSF) Information Technology Research Program under grant ATM-0121028. Any opinions, findings and conclusions or recommendations expressed in this material are those of the author and do not necessarily reflect the views of the NSF. Nearly all of the contents of this poster was previously presented at other meetings.

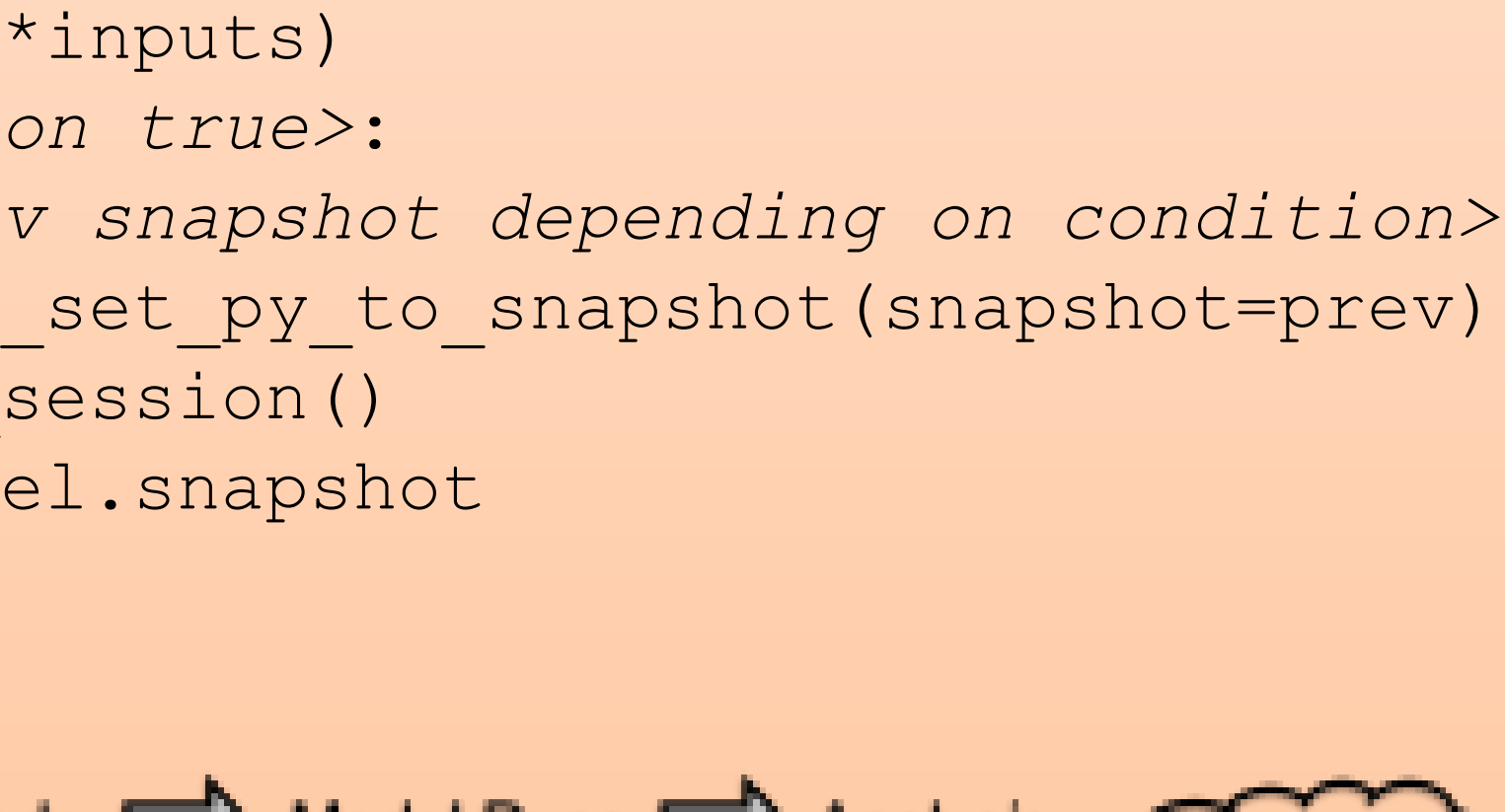